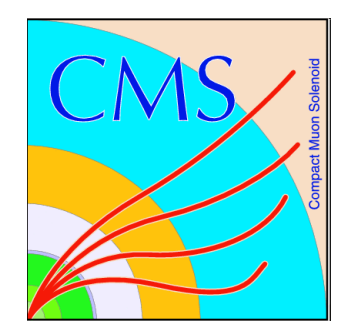

#### Trigger Software Validation and DQM Development in SUSY and Exotica Analysis at CMS Philip Hebda, Purdue University

Massimiliano Chiorboli and Maria Spiropulu, Caltech

## Project Overview

- Three activities within the SUSY group of the CMS collaboration:
	- Trigger software validation
	- Evaluation of trigger tables for SUSY/Exotica needs
	- Development of a trigger DQM (with detector data) dedicated to SUSY needs

## The Trigger Challenge

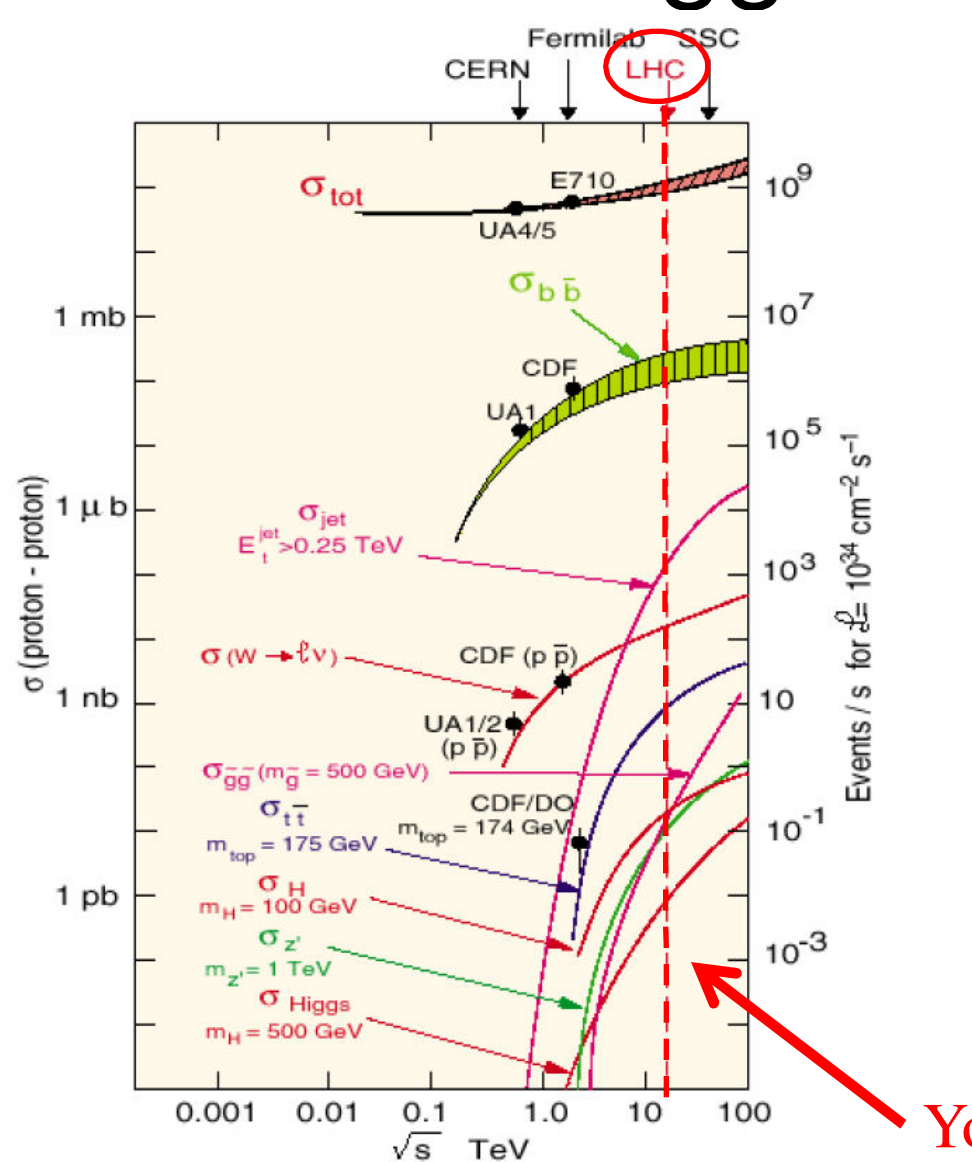

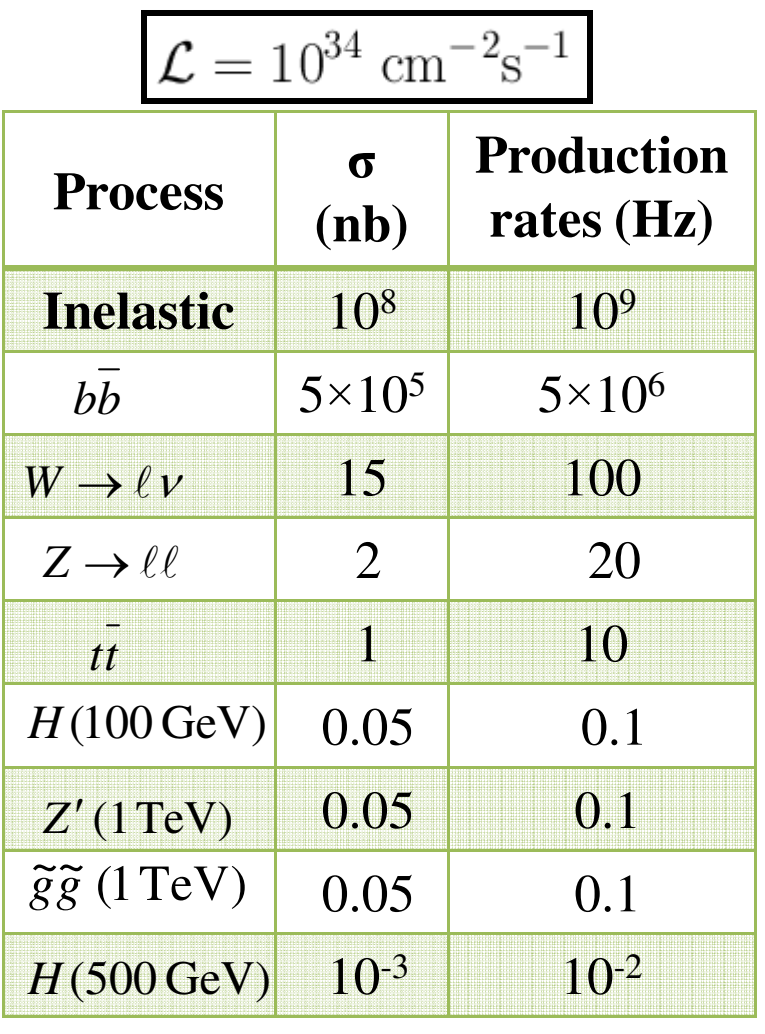

#### You are here

## Overview of Trigger Systems

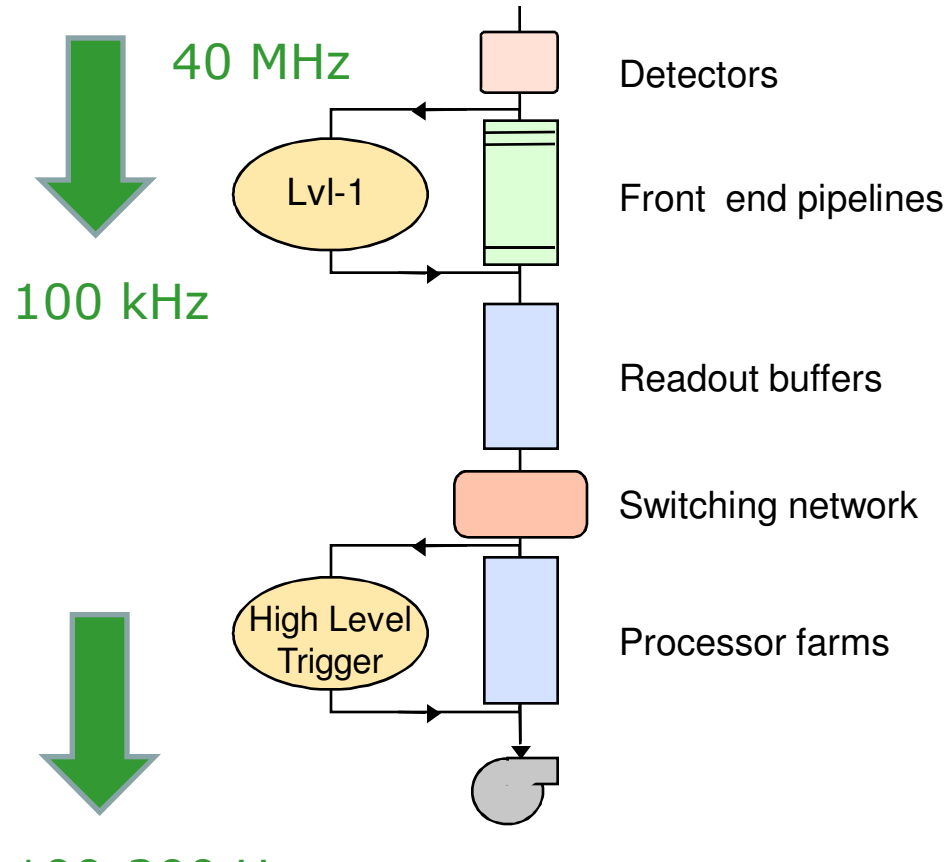

- L2, L3: merged into HLT
- L1: hardware, firmware
- HLT: high-level software

100-200 Hz

# Trigger Software Validation

- CMSSW is the entire collection of software that processes event data
	- Same software for Monte Carlo and detector data
- As new releases of the software are made available, the behavior of the triggers may change, even if the trigger code remained the same
	- HLTriggerOffline/SUSYBSM package is used
- The new software is validated by:
	- Checking if the efficiencies for the trigger paths in both samples are within a certain tolerance
		- Many trigger to check in SUSY/Exotica analysis (~150)
	- Comparing the distributions of reconstructed objects path by path

## Package Description

- HL Trigger software is sensitive to release changes in CMSSW
	- Check efficiencies individually for discrepancies (i.e. path by path)
	- SUSY or Exotica samples must be used due to their unique signatures
		- e.g. high MET, high Pt objects
		- Test uses two SUSY samples and one Exotica sample
		- Example of SUSY sample: LM1 (Jets+MET+leptons)
		- Example of Exotica sample: RSGrav (high pt di-leptons and di-jets)

## Validation Process

- Two steps in the validation process
	- An analyzer runs over two samples separately and produces histograms for each sample in a ROOT file
	- A script uses a ROOT macro to compare efficiencies for trigger paths between the two files and produces comparison plots
- Comparison plots are displayed in a GUI
	- Official CMS interface and the preferred SUSY/Exo interface

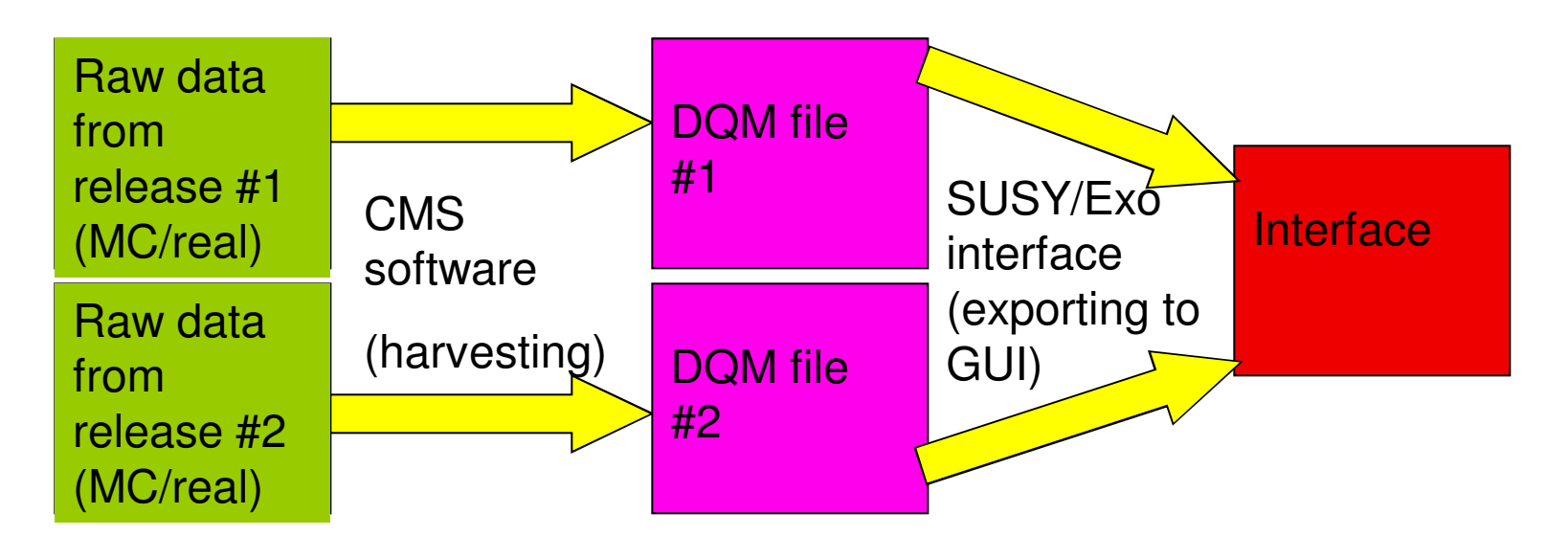

7

## Changes to the Package

- The CMS interface is set up such that all desired features must be implemented at the harvesting stage
- Changes to the harvesting stage have resulted in:
	- Plots grouped by trigger-type
	- Selection on the final states
	- Implementation of muon turn-on and efficiency plots (as a function of muon pt and eta, respectively)
- Changes to the SUSY/Exo interface have resulted in:
	- Plots ordered with respect to discrepancy
		- The discrepancy can only be calculated at the interface level

#### Before Changes

**HLT Efficiency Comparison** 

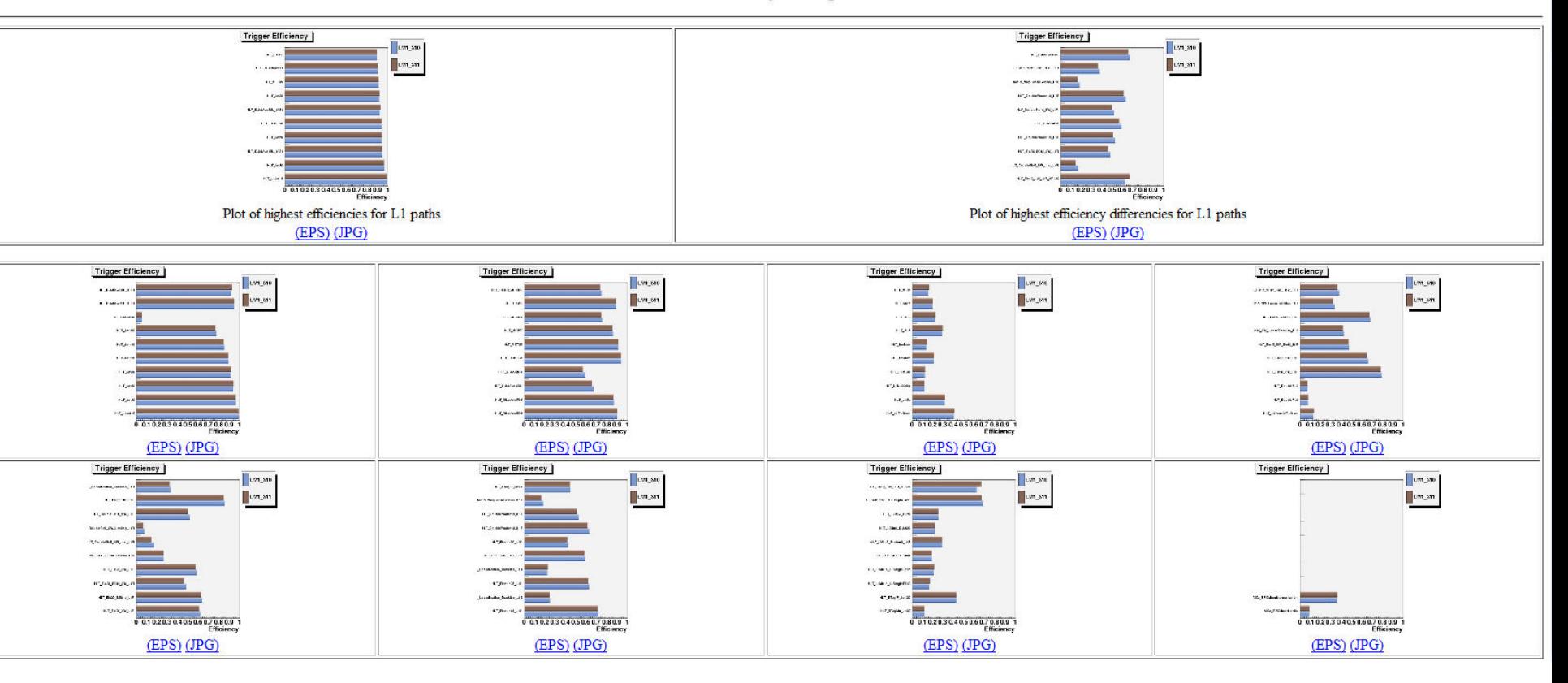

#### After Changes

HLT Efficiency Comparison

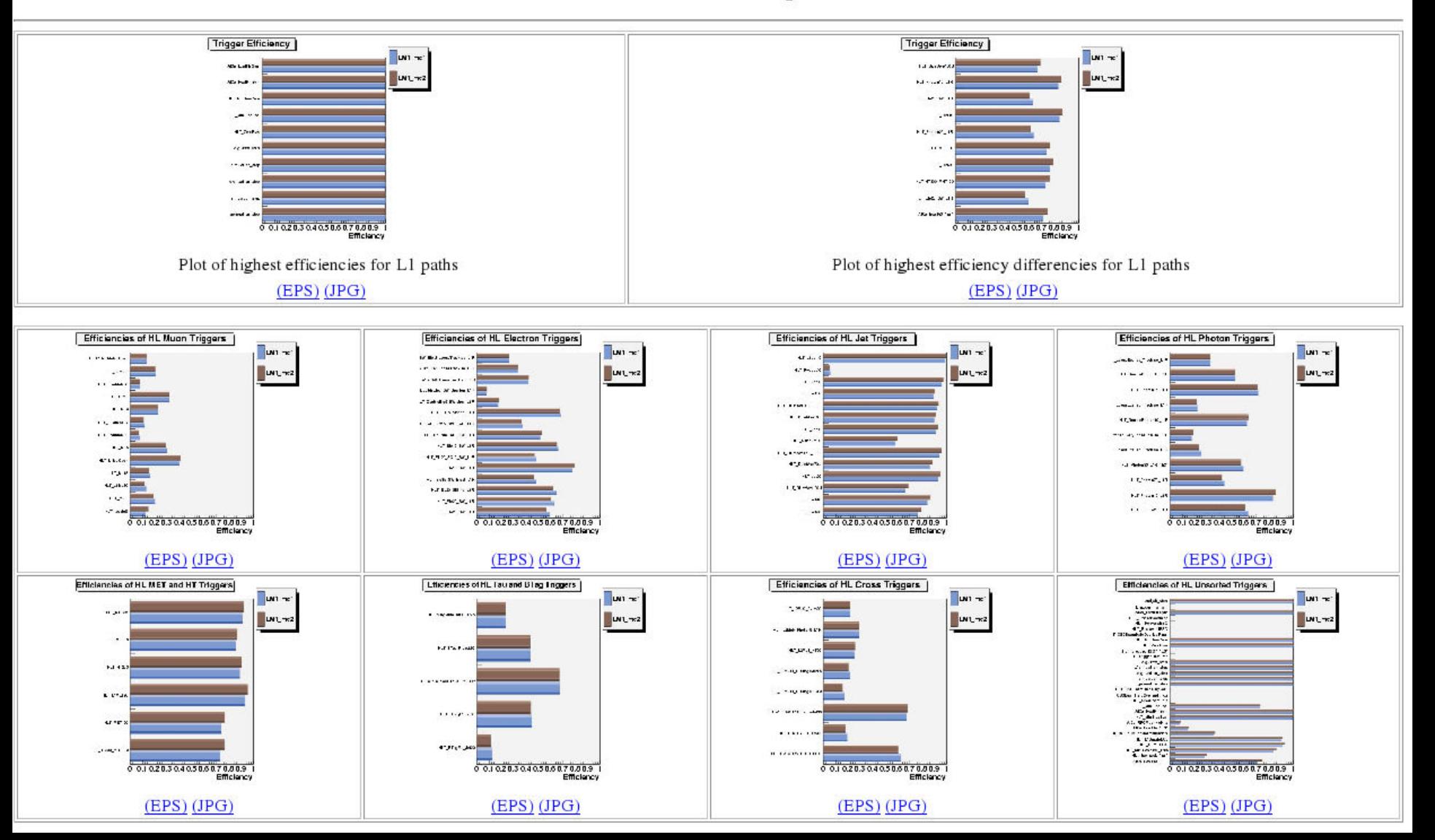

#### HL Electron Triggers

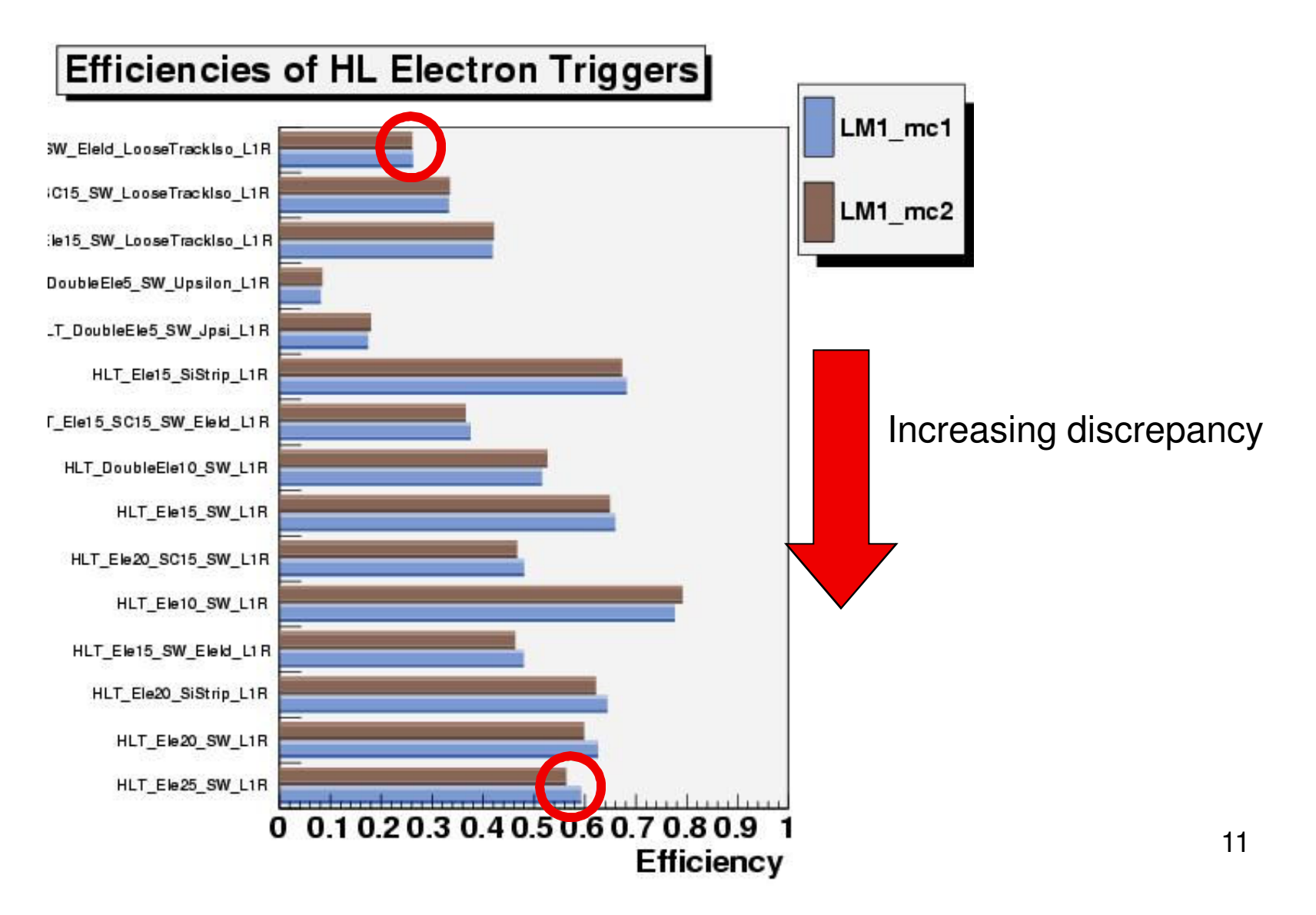

## Returning to the Physics

- Turn-on curves and efficiency curves of reco muons associated to a L3 muon by ΔR<0.5, where  $\Delta R = (\Delta \eta^2 + \Delta \phi^2)^{1/2}$ 
	- Function of *p<sub>t</sub>* or *η*
	- Analyzed in two ways
		- Event by event (taking the lead reco muon)
		- Muon by muon (accounting for all reco muons)
	- Three regions
		- For turn-on curves: |*η*|<1.2, 1.2<|*η*|<2.1, and |*η*|>2.1
		- For efficiency curves:  $p > 0$ ,  $p > 10$ , and  $p > 20$

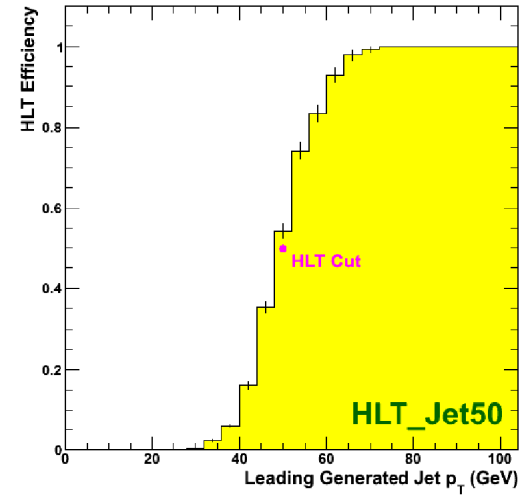

- Turn-on curves
	- Numerator: number of muons with  $p_t$  corresponding to bin associated to L3 muon
	- Denominator: number of muons with  $p_t$  corresponding to bin
- Efficiency curves
	- Numerator: number of muons with *η* corresponding to bin associated to L3 muon
	- Denominator: number of muons with *η* corresponding to bin

#### Selected Plots from LM1 Sample

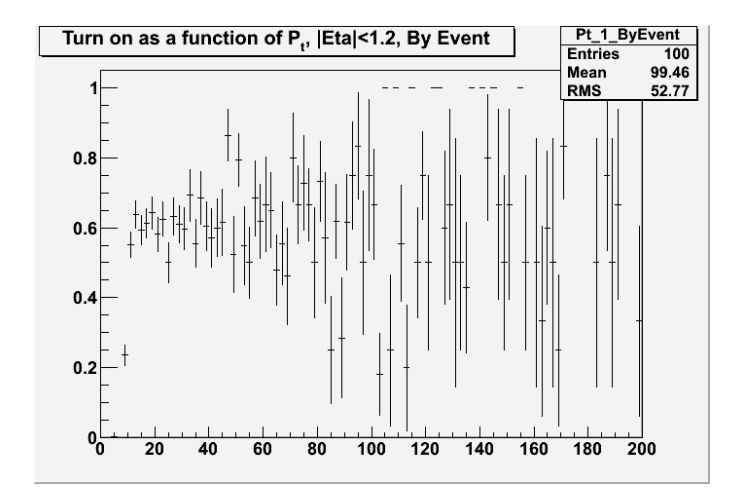

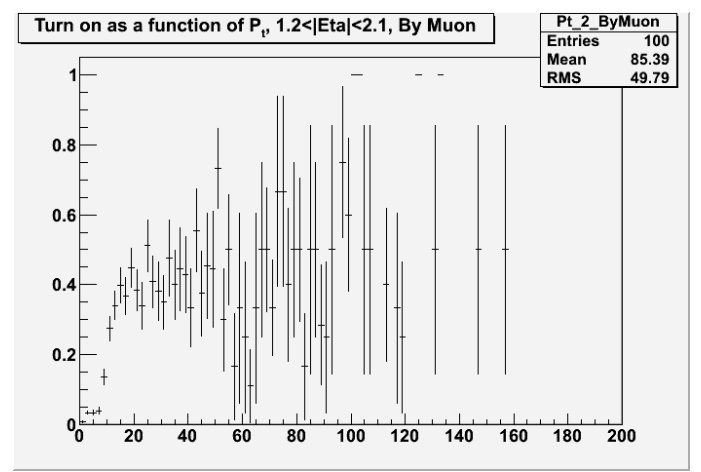

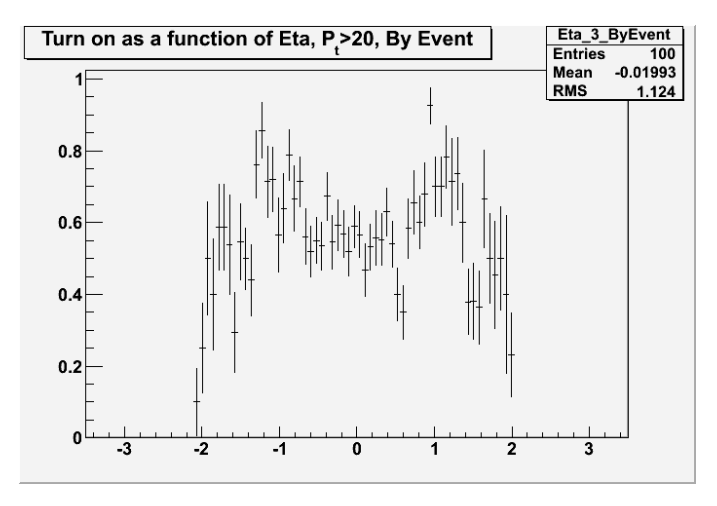

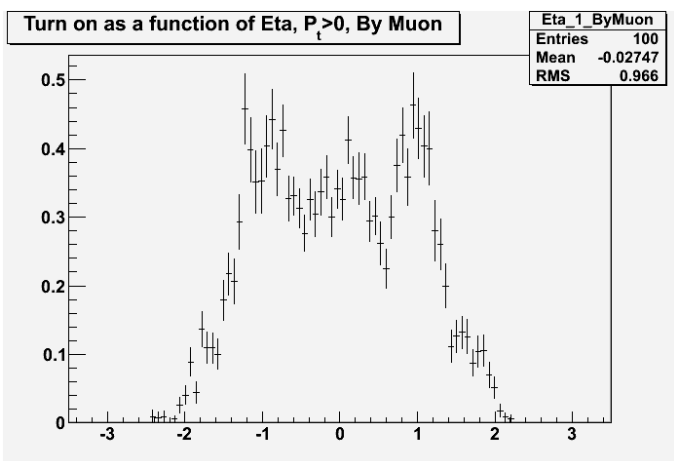

## Transition to Detector Data

- We would like to use the package developed for software validation to monitor detector data with respect to the performance of triggers interesting for SUSY analysis
- Changes must be made in the selection of final states, the calculation of efficiencies, and turn-on and efficiency plots

## Focus on Signatures

- SUSY has many possible manifestations, even in a five-dimensional parameter space (mSUGRA)
	- We are unsure which, if any, hypothesis best describes reality
- There are many scenarios of interest
- We focus on signatures rather than scenarios
	- Cuts are placed on signal and background (i.e. standard model) events
		- Using detector data, the cuts must be optimized to be as close as possible to the offline analysis cuts while keeping enough background events

## Global Efficiency

• For MC data, the calculation is simple because the total number of events is known

 $-Eff =$  (events passed by trigger)/(total events)

- For real data, the total number of events is not known, so a reference point is needed
	- Temporarily, Hlt\_ZeroBias trigger is used
	- Investigation is needed into using a reference point based on trigger-type

## Turn-on Curves with Data

- Future changes to be implemented
- Turn-on curves
	- Numerator: number of muons with  $p_t$  corresponding to bin associated to L3 muon from HLT\_L1MuOpen (or an orthogonal path such as HLT\_Jet30, HLT\_MET60, or HLT\_HT200)
	- Denominator: number of muons with  $p_t$  corresponding to bin from HLT\_L1MuOpen (or an orthogonal path such as HLT\_Jet30, HLT<sup>-</sup>MET60, or HLT\_HT200)
- Efficiency curves
	- Numerator: number of muons with *η* corresponding to bin associated to L3 muon from HLT\_L1MuOpen (or an orthogonal path such as HLT\_Jet30, HLT\_MET60, or HLT\_HT200)
	- Denominator: number of muons with *η* corresponding to bin from HLT\_L1MuOpen (or an orthogonal path such as HLT\_Jet30, HLT\_MET60, or HLT\_HT200)
- We have to test with QCD or TTbar samples

## Acknowledgements

- Massimiliano Chiorboli
- Maria Spiropulu
- UM REU Program
- Caltech CMS group
- National Science Foundation
- Summer Students

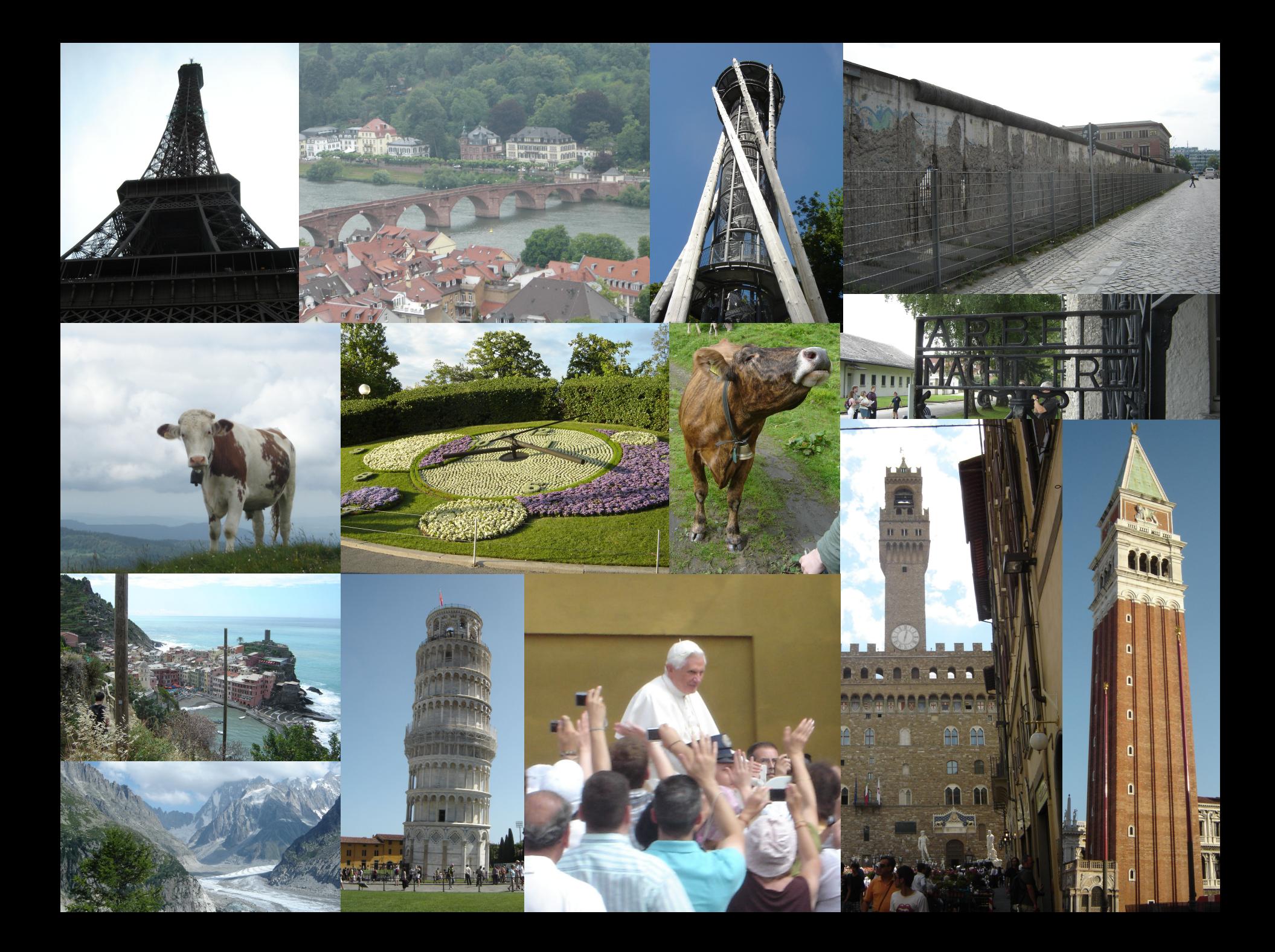